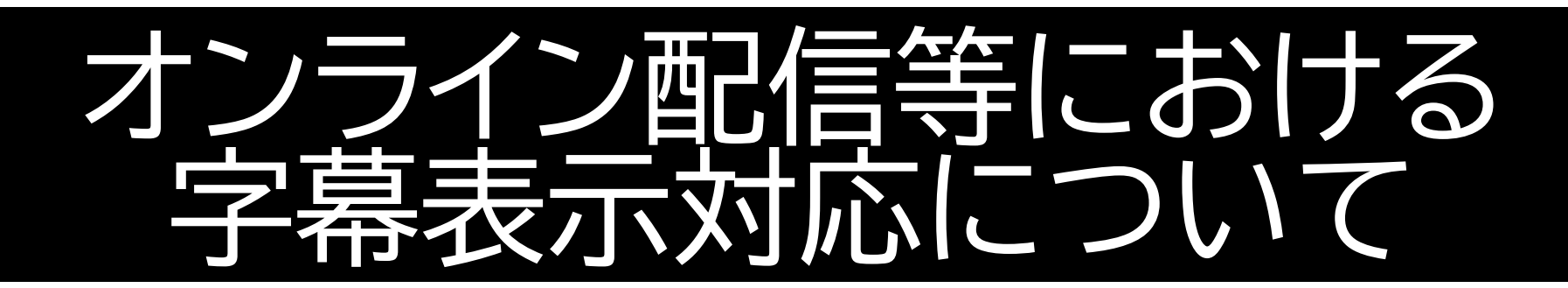

TeamsやYouTubeには、 字幕を表示できる機能があ ります。 必要に応じて、児童生徒や 保護者等にご案内ください。

### 最近、オンラインが当たり前になってきたね!

## ホントに便利な世の中になったね!

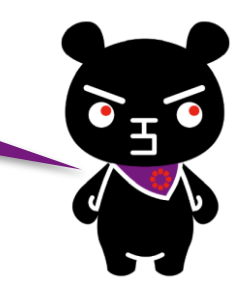

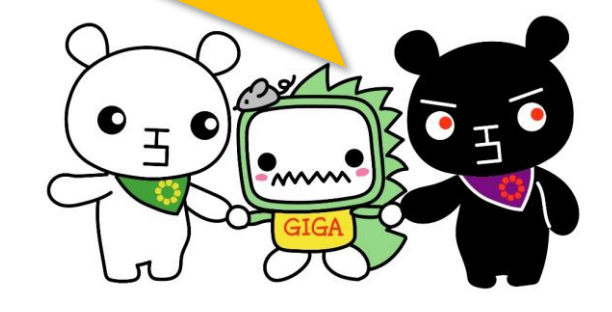

でも、他者への配慮も忘れないように ICTを上手に活用して、誰一人も取り残さない 社会を実現したいね!

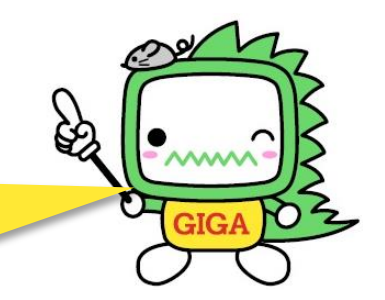

Teamsのビデオ会議での字幕表示

#### ※字幕を表示させるには、視聴者側で設定が必要です。参加者の1人が設定しても、他の参加者には影響ありません。

- 字幕を表示させるには
	- その他「…」
	- → 言語と音声
	- → ライブキャプションをオンにする

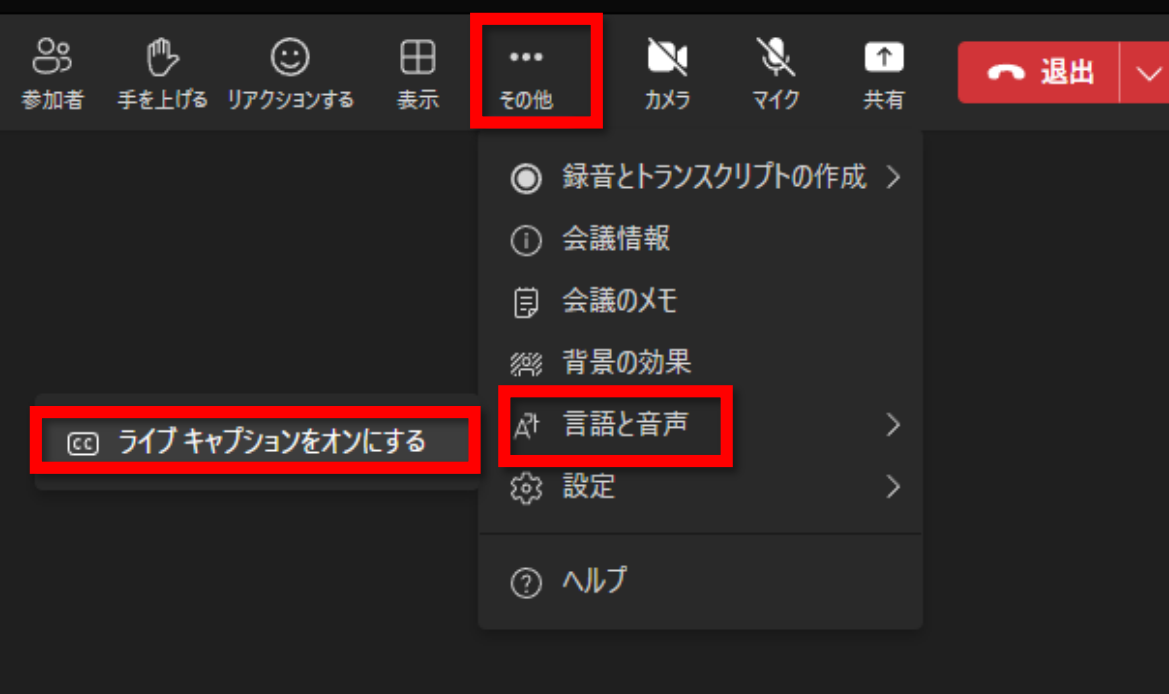

※音声認識は完全なものではありません。

字幕表示のイメージ

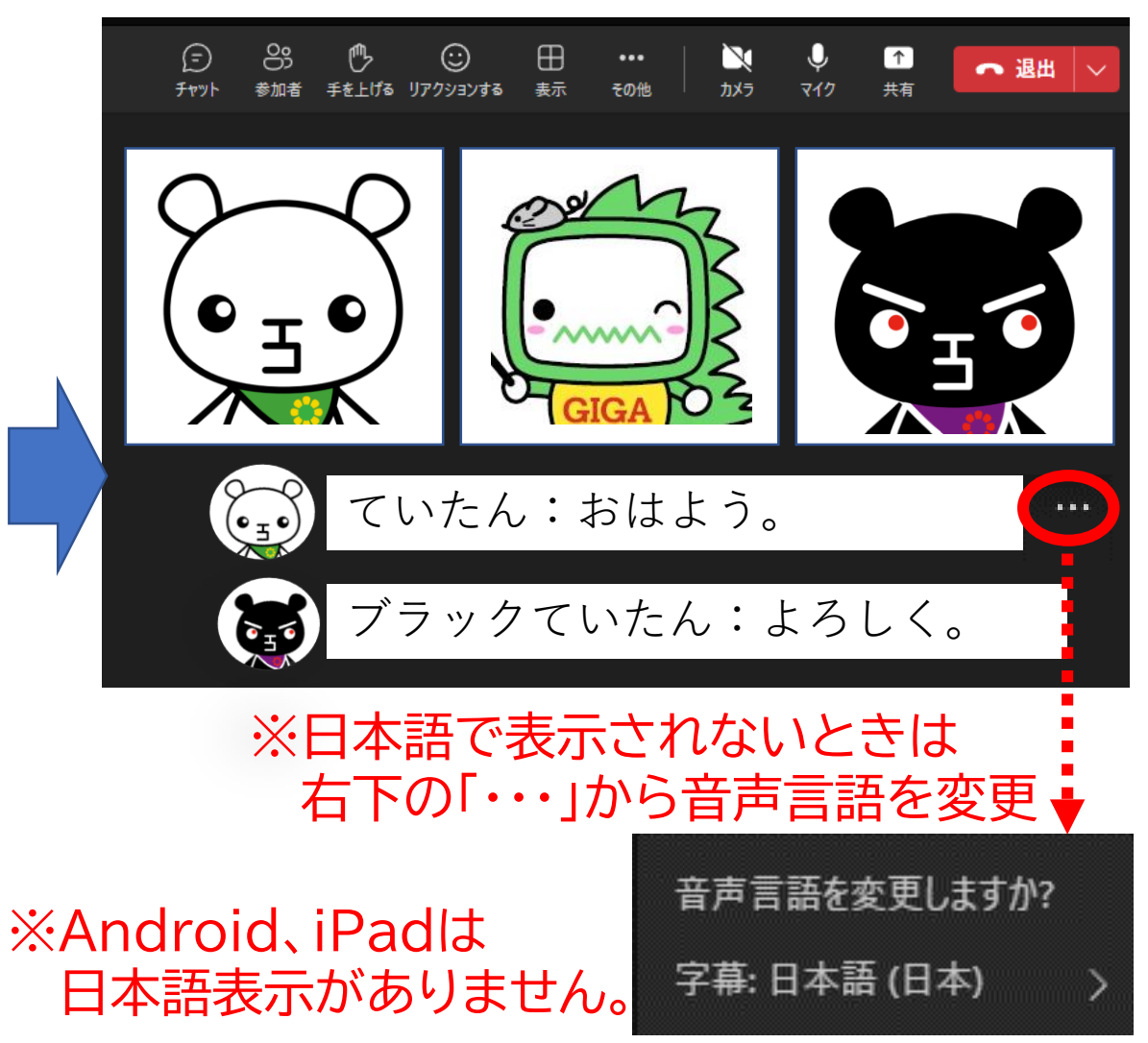

# YouTubeでの字幕表示

#### ※字幕を表示させるには、視聴者側で設定が必要です。

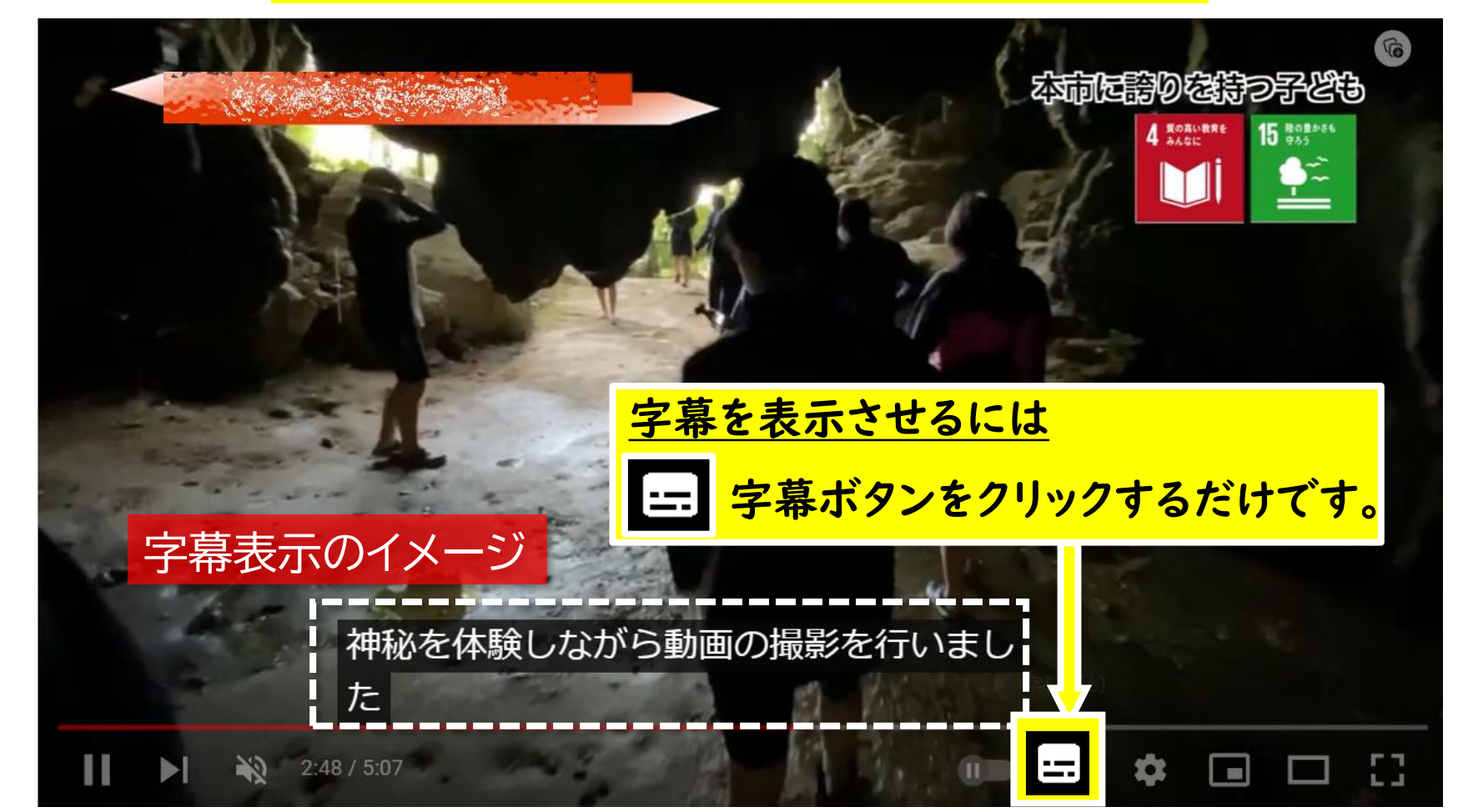

※音声認識は完全なものではありません。 ※字幕設定のない動画もあります。 (BGMのみで、音声が含まれていない動画など)

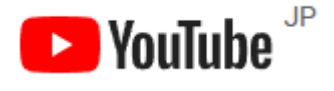